## How to write content writing for websites >>>CLICK HERE<<<

## How to write content writing for websites

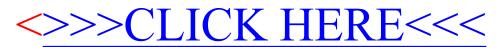